**Symy Online Training** hub

# DAX Editor Keyboard Shortcuts

WORK FASTER AND MORE EFFICIENTLY WITH THESE CLEARLY ILLUSTRATED SHORTCUTS.

> My Online Training Hub <https://www.myonlinetraininghub.com/>

Writing DAX is hard enough. If there were some way to make the experience a little easier wouldn't that be great?

To that end, below is a list of keyboard shortcuts you can use in the Power BI Desktop DAX Editor.

## **Watch the Video To See The Shortcuts In Action**

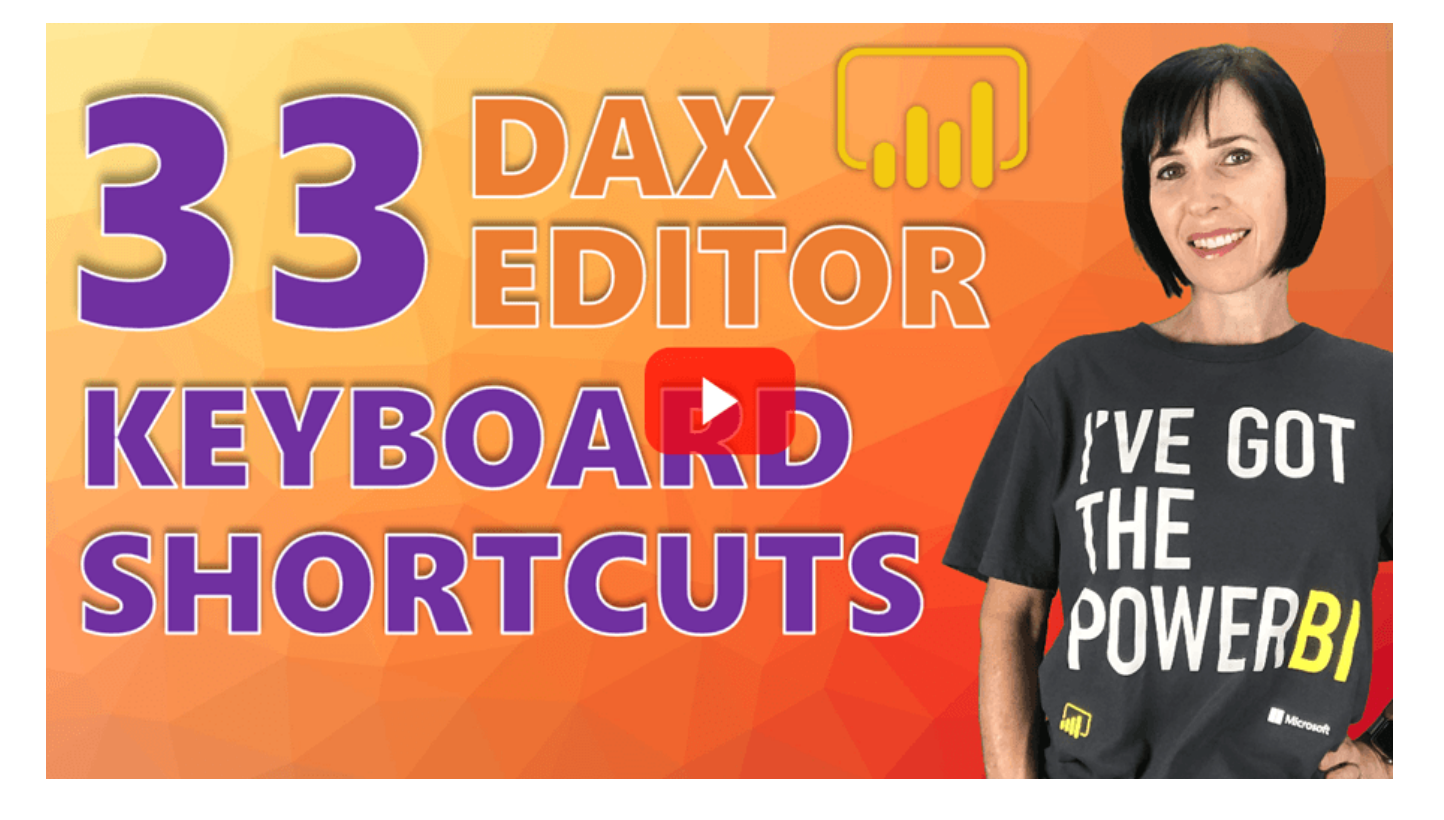

Link to video on YouTube : <https://youtu.be/P7gKsOL09ds?rel=0>

#### **!! This Only Works in Power BI Desktop**

The majority of shortcuts shown here only work in Power BI. The DAX Editor in Excel (for Power Pivot) behaves differently.

## **How To Read The List**

Where keys must be pressed together they will be shown like this

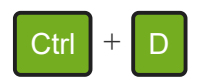

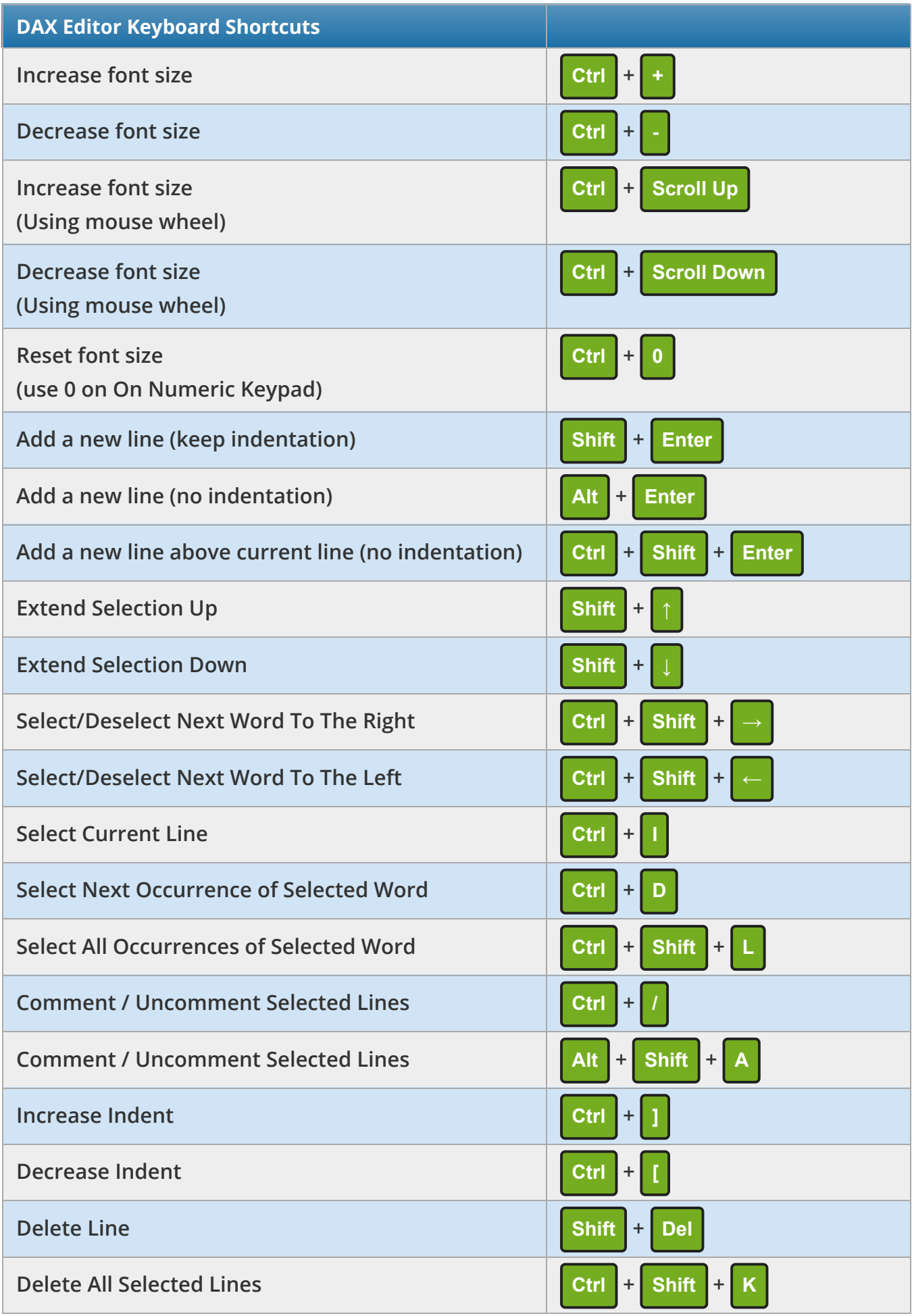

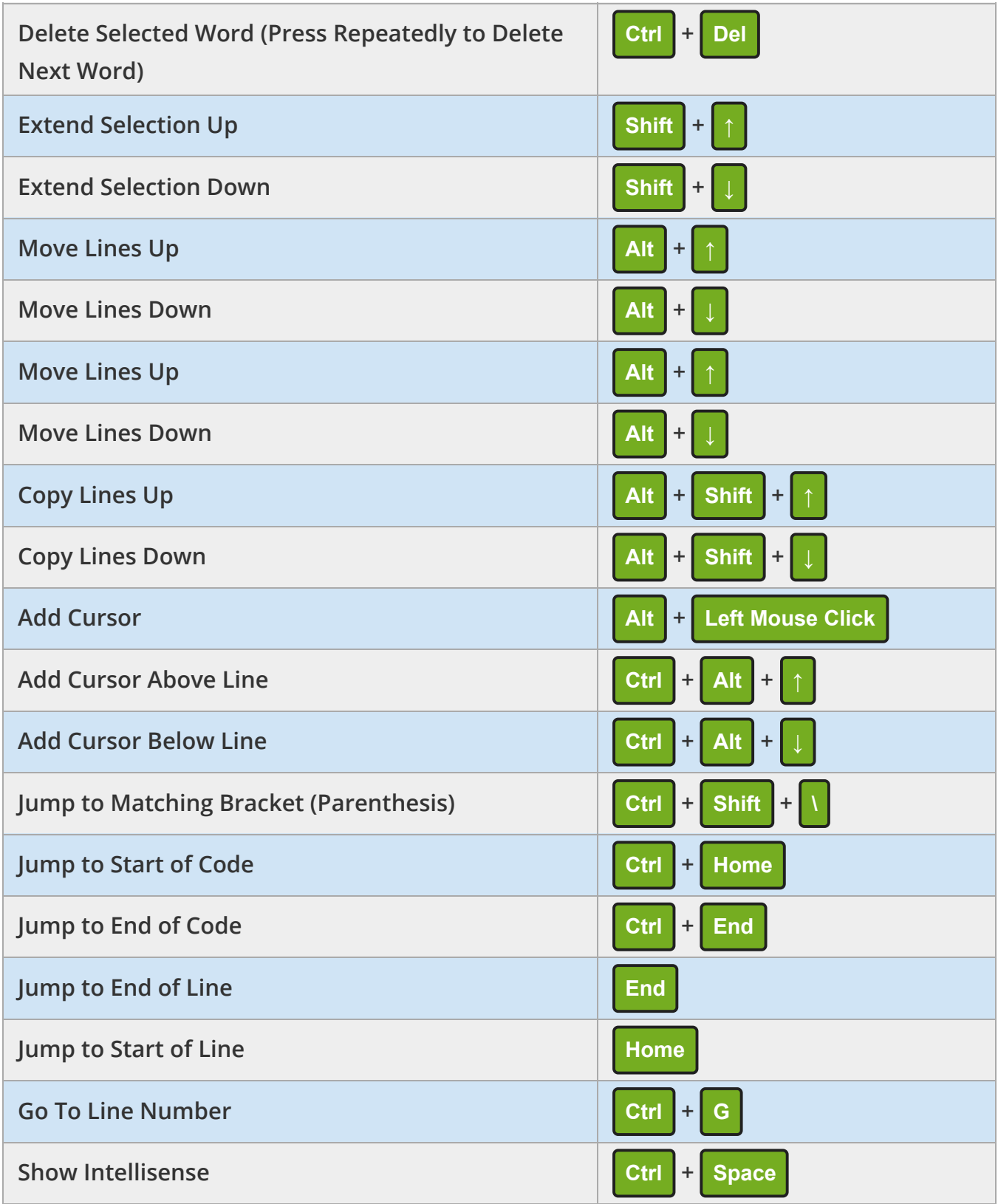

## **More Shortcuts For Excel**

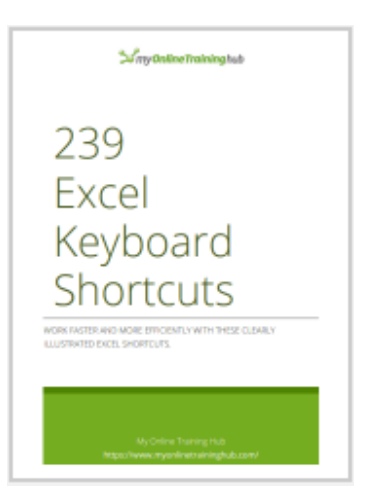

If you would like to learn more shortcuts, then download our free [239 Excel Keyboard Shortcuts](https://www.myonlinetraininghub.com/excel-shortcuts) PDF.

#### **Further Resources**

We provide several free resources you can use including a blog, a forum, webinars and free training.

We also have paid, online courses which will teach you everything from the basics of Excel, or make you a guru in things like Power BI, Power Query and Dashboards.

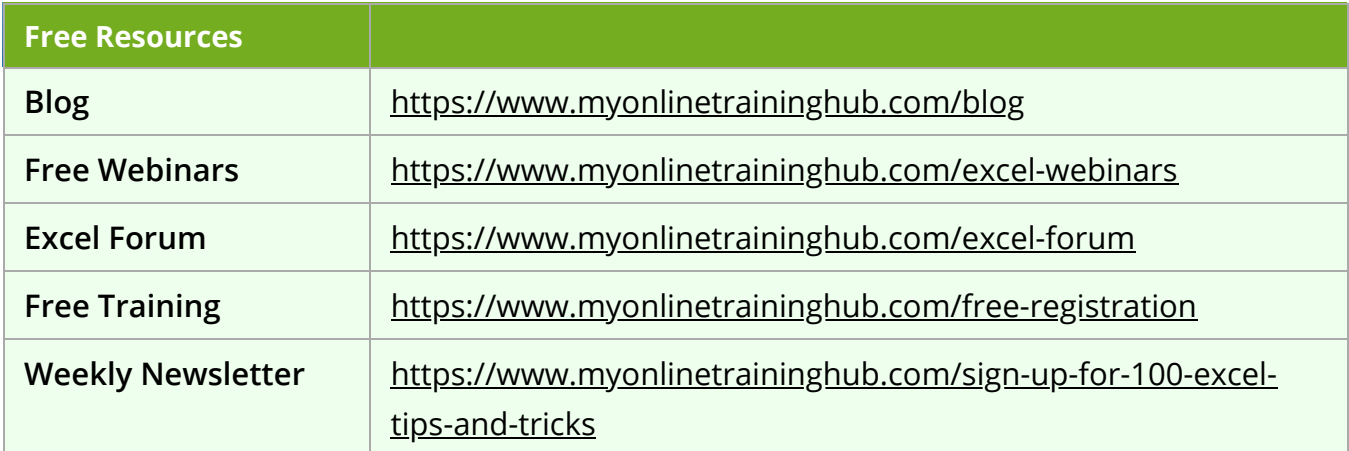

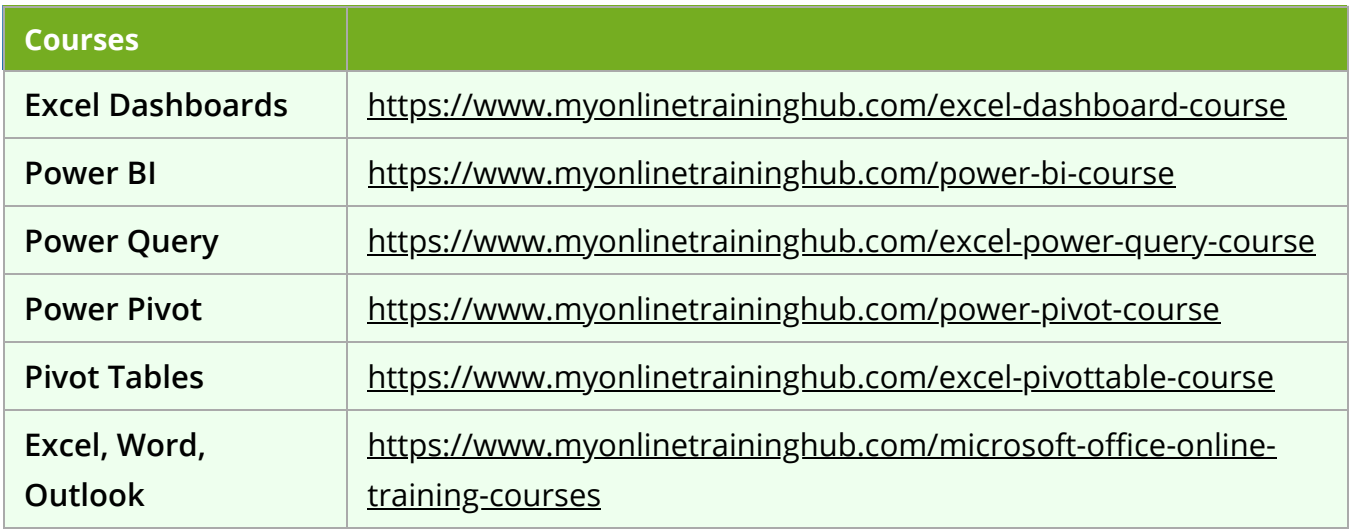

#### Copyright © 2022 · [My Online Training Hub](https://www.myonlinetraininghub.com/) ·

Microsoft and the Microsoft Office logo are trademarks or registered trademarks of Microsoft Corporation in the United States and/or other countries. Product names, logos, brands, and other trademarks featured or referred to within this website are the property of their respective trademark holders.